## **ประกาศ ก าหนดการจัดท าแบบยืนยันการเบิกเงินฯ (ใหม่) ภาคเรียนที่ 1/2564 ตามนโยบายลดค่าเล่าเรียน 50% ส าหรับผู้กู้ยืมรายเก่าประเภทเลื่อนชั้นปี (ต่อเนื่องม.อ.) ทุกคน**

 ตามมติคณะรัฐมนตรี นโยบายการลดค่าเล่าเรียนให้แก่นักศึกษา 50% มีผลให้กองทุนเงินให้กู้ยืมเพื่อการศึกษาฯประกาศแจ้ง ก าหนดให้มหาวิทยาลัย ระบุยอดเงินค่าเล่าเรียนที่หักลด แล้วตามมติมติคณะรัฐมนตรี เมื่อวันที่ 5 สิงหาคม 2564 ที่ผ่านมา

้มหาวิทยาลัยสงขลานครินทร์ จึงต้องขออภัยและแจ้งความจำเป็นที่ต้อง ประกาศให้ผู้กู้ยืมดำเนินการให้กู้ยืมตามข้อกำหนด (ใหม่)ของกองทุนฯ ดังนี้

ส าหรับผู้กู้ยืม **รายเก่าประเภทเลื่อนชั้นปี (ต่อเนื่องม.อ.)** จัดท าแบบยืนยันการเบิกเงินกู้ยืมใหม่ โดยให้ยืนยันการเบิกเงิน กู้ยืม (ใหม่) ตามยอดค่าเล่าเรียนที่หักลดแล้วตามมติคณะรัฐมนตรี(โดยกองทุนฯจะยกเลิกขั้นตอนและเอกสารเดิมที่ได้จัดท าไปแล้ว ี ทั้งหมด) และขอให้ผู้กู้ยืม ดำเนินการกู้ยืมตามกำหนดการ (ใหม่) ดังนี้

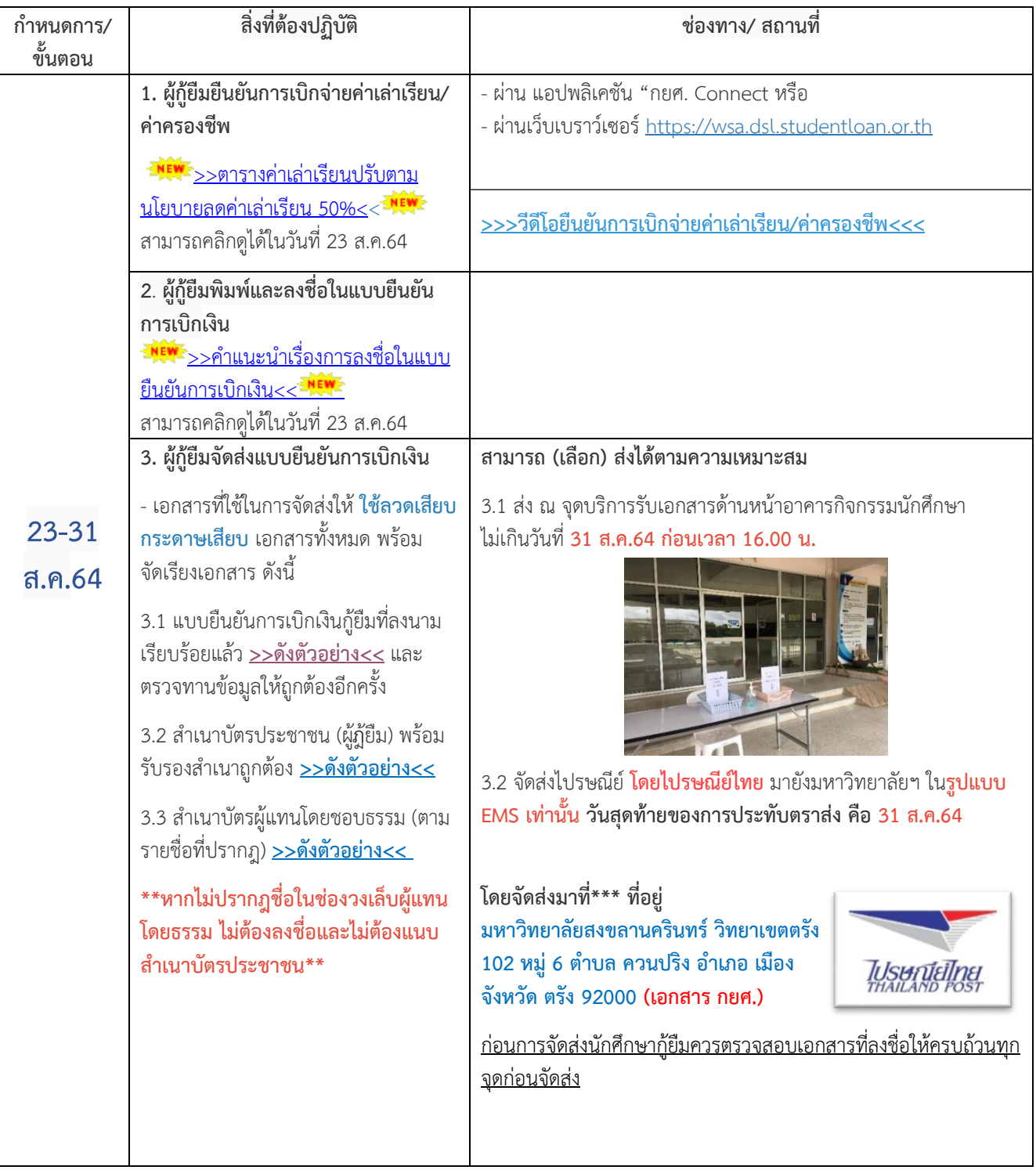

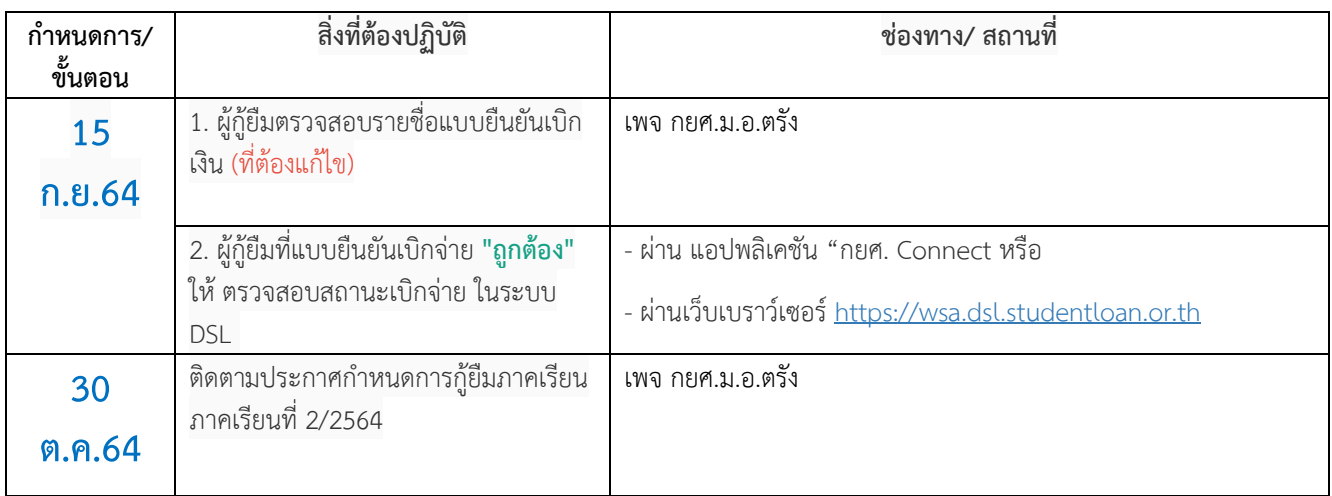

**หมายเหตุ :** หลังจากกองทุนฯ เปิดระบบ มหาวิทยาลัยจะถือเป็นภารกิจเร่งด่วนที่จะดำเนินการการกู้ยืมให้แก่ นักศึกษาโดยเร็วที่สุด